## **Copias de seguridad con el AMANDA**

Desde root ► su backup (este usuario puede hacer todas las operaciones de copia menos las de recuperación, que sólo las puede hacer el root (clave conisys)) usuario: backup clave :

Aunque no haya cinta siempre se almacena una copia en disco.

El directorio del Amanda es /var/lib/amanda

♦ amlabel DailySet1 GRECASA01 ► etiqueta una cinta con un nombre (GRECASA01) siendo DailySet1 el fichero de configuración.

copia manual ► amdump DailySet1 amdump –m DailySet1 (lo mismo pero envía un correo, que ahora mismo se lo mandaría a Luis)

♦ amcheck DailySet1 ► da información sobre la cinta o copia. Si lo hacemos sobre una que está dentro del ciclo de uso (SaveSet) nos avisa que no podemos usarla. ♦ amrmtape DailySet1 GRECASA01 ► permite reusar la cinta que se le diga (en este caso GRECASA01) ♦ mt –f /dev/nst0 rewind ► rebobinar

♦ RECUPERACIÓN: - amrecover ► permite recuperaciones parciales - amrestore ► recuperación total

disklist ► fichero que dice que hay que copiar /etc/Amanda/DailySet1

En el fichero Amanda.conf ► información sobre el ciclo de copia, configuración, etc. El valor de dumpcycle debe ser igual a 1 para indicar que la copia es total. Si es mayor que 1 la copia es parcial.

Tapelist ► registro de las cintas

En /var/spool/dmco ► amrecover DailySet1

Set host localhost para movernos por Set disk /var/spool/dmco los directorios

List o ls ►lista de ficheros a recuperar

Para añadir ficheros a recuperar a la lista: add BBDD-backup setdate (donde setdate dice el día que queremos recuperar)

Extract ►orden para recuperar

Recuperación completa: /usr/sbin/amrestore –p /dev/nst0 localhost /var/spool/dmco (donde –p dice que se vuelque el resultado por la salida estándar (pantalla). Si se quita el –p se saca el resultado a un fichero; /dev/nst0 dice de que dispositivo y localhost de que máquina; /var/spool/dmco dice de que disco hay que hacer la copia)

/etc/Amanda/contrab.Amanda ►fichero que dice cómo se hace la copia

Para interrumpir la copia ► /etc/Amanda/Dailyset/touch hold mientras esté ese fichero

(/etc/Amanda/Dailyset/hold) ahí no se hace copia

From: <https://intrusos.info/> - **LCWIKI**

Permanent link: **<https://intrusos.info/doku.php?id=aplicaciones:backup:amanda>**

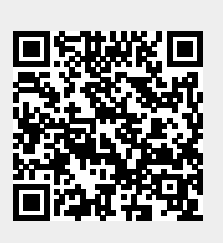

Last update: **2023/01/18 14:36**